*ZUMA-Methodenbericht 2006/02* 

# **Mikrozensus Scientific Use File 1976 Dokumentation und Datenaufbereitung**  Yvonne Lechert / Paul Lüttinger Januar 2006

ISSN 1610-9953

ZUMA German Microdata Lab (GML) Quadrat B2,1 Postfach 12 21 55 68072 Mannheim

Telefon: (0621) 1246 - 253 Telefax: (0621) 1246 - 100 E-mail: mikrodaten@zuma-mannheim.de

## **INHALTSVERZEICHNIS**

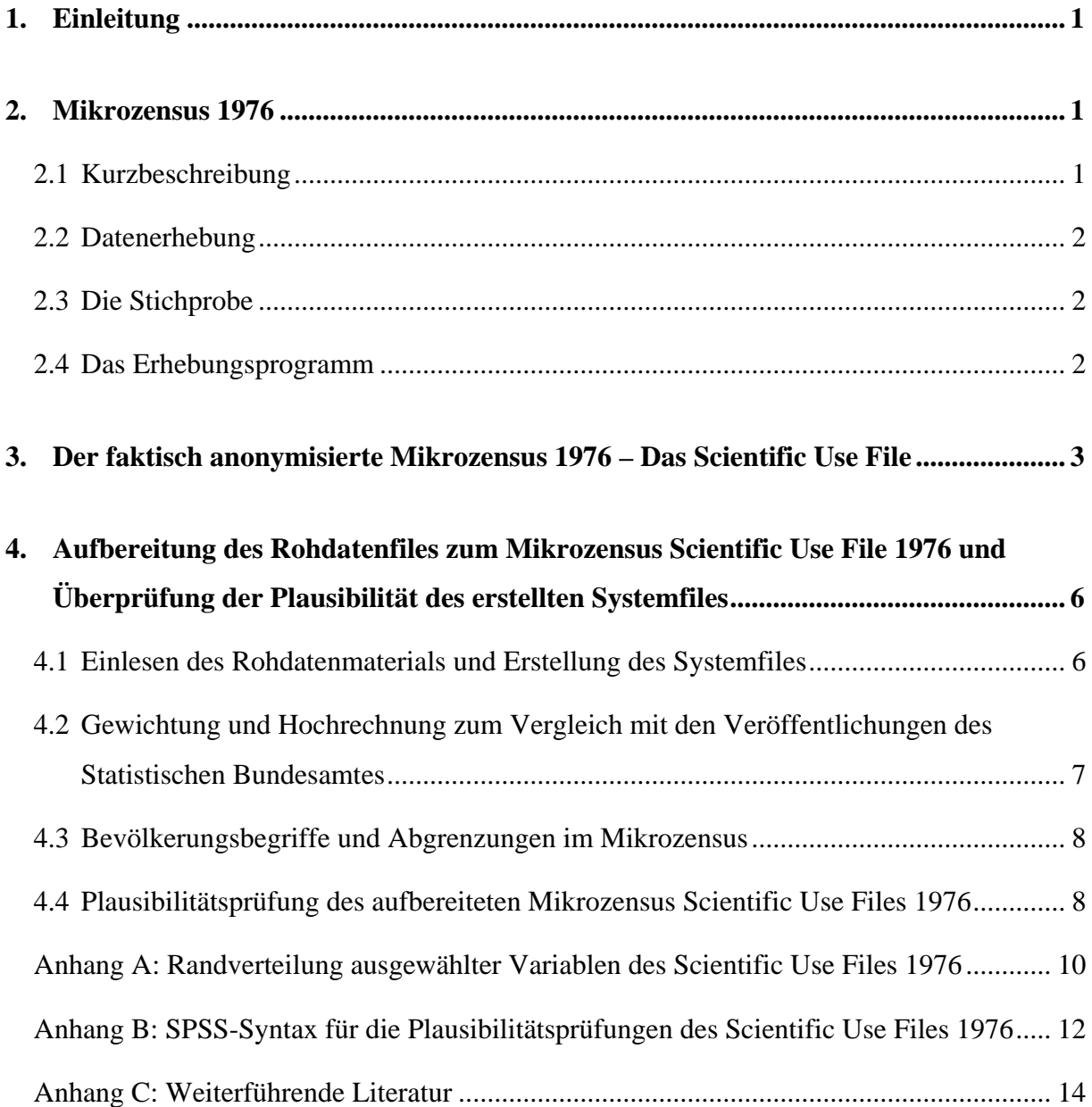

#### <span id="page-2-0"></span>**1. Einleitung**

In dem vorliegenden Bericht werden nach einer kurzen Beschreibung des Erhebungsprogramms, der Stichprobe und der Besonderheiten des Mikrozensus 1976 die einzelnen Schritte der Aufbereitung der faktisch anonymisierten Mikrozensusdaten (des Scientific Use Files) dargestellt.

Die Bereitstellung der faktisch anonymisierten Daten als Rohdatenfile in ASCII-Format erfolgt durch das Forschungsdatenzentrum (FDZ) des Landesamtes für Datenverarbeitung und Statistik Nordrhein-Westfalen (Düsseldorf). In Kooperation mit dem FDZ stellt das German Microdata Lab dem Nutzer ausführliche Informationen über das Scientific Use File zur Verfügung und bietet Setups zur Aufarbeitung des Datenmaterials und zur Erstellung von System-Files in Datenformaten gängiger Softwarepakete an. Ausführlichere Informationen über die verfügbaren Mikrozensus Scientific Use Files (vorhandene Variablen, verwendete Systematiken, Fragebogen, Schlüsselverzeichnis, intertemporale Vergleichbarkeit, Mikrodaten Tools etc.) werden darüber hinaus in ZUMA-Methodenberichten zum intertemporalen Ver-gleich von Mikrozensen und im World Wide Web des German Microdata Lab<sup>[1](#page-2-1)</sup> bereitgestellt und können dort abgerufen werden.

Im Folgenden wird nach einer kurzen Beschreibung des Mikrozensus und des Mikrozensus Scientific Use Files 1976 der Vorgang der Datenaufbereitung beschrieben und die notwendigen Schritte zur Überprüfung der Plausibilität von eingelesenen Daten erläutert.

#### **2. Mikrozensus 1976**

<u>.</u>

## **2.1 Kurzbeschreibung**

Der Mikrozensus ist mit einem Auswahlsatz von 1 Prozent der Bevölkerung die größte jährliche Haushaltsbefragung in Europa. Sie wird seit 1957 in Westdeutschland und seit 1991 in den neuen Bundesländern durchgeführt. Grundlage für die ausführlichen Angaben zu bevölkerungs- und arbeitsmarktstatistischen Strukturdaten des Mikrozensus ist die gesamte wohnberechtigte Bevölkerung, zu der im Mai 1976 rund 61,5 Millionen Menschen gehörten. Der Mikrozensus ist durch eine hohe Kontinuität im Frageprogramm und aufgrund der Auskunftspflicht durch einen niedrigen Unit-Nonresponse gekennzeichnet. Der Mikrozensus er-

<span id="page-2-1"></span><sup>&</sup>lt;sup>1</sup> Vgl.: <http://www.gesis.org/Dauerbeobachtung/GML/Service/index.htm>

<span id="page-3-0"></span>möglicht differenzierte Analysen auf Personen-, Familien- und Haushaltsebene sowohl im Quer- als auch im Längsschnitt und eignet sich für die Beobachtung von Strukturveränderun-

# **2.2 Datenerhebung**

gen sowie zu tiefgegliederten Analysen.

Die Angaben im Mikrozensus 1976 beziehen sich auf die Berichtswoche vom 2. bis 8. Mai 1976. Die Daten des Mikrozensus 1976 wurden durch die Statistischen Landesämter erhoben. Die Befragungen fanden i.d.R. mündlich statt, ein kleiner Teil erfolgte mittels schriftlicher Auskunft der Befragten. Für alle Beteiligten bestand gemäß der gesetzlichen Regelungen Auskunftspflicht. Nur wenige Fragen waren freiwillig zu beantworten. Der Mikrozensus ist eine Haushaltsstichprobe, d.h. alle Personen in einem Haushalt wurden entweder direkt befragt, oder eine erwachsene Person gab Auskunft über die weiteren (alle minderjährigen) Haushaltsmitglieder. Der Mikrozensus 1976 umfasste auch ausländische Haushalte. Zur Erhebung ihrer Angaben wurde der gleiche Fragebogen verwendet wie bei deutschen Haushalten. Die Daten wurden von den Statistischen Landesämtern aufbereitet und beim Statistischen Bundesamt zu einem Datensatz zusammengespielt.

## **2.3 Die Stichprobe**

Für den Mikrozensus 1976 galt der Stichprobenplan von 1972 (Flächenstichprobe auf der Basis der Volkszählung von 1970). Das stichprobenmethodische Grundkonzept des Mikrozensus 1976 ist eine einstufige Klumpenstichprobe. Die bebaute Fläche der Bundesrepublik wurde auf der Grundlage der Wohnungszählung von 1970, die im Rahmen der Volkszählung stattfand, in etwa gleich große Flächen (Auswahlbezirke bzw. Segmente) aufgeteilt. Die Neubautätigkeit wurde dabei berücksichtigt. Ein Prozent dieser Auswahlbezirke gelangen in die Stichprobe. Innerhalb eines Auswahlbezirkes wurden alle Haushalte befragt. Grundlage für die Auswahlbezirke sind ganze Gebäude oder bei größeren Gebäuden Gebäudeteile. Die Gebäude der Auswahlbezirke wurden dabei nach der Zahl ihrer Wohnung in drei Größenklassen bzw. Schichten eingeteilt, zusätzlich wurden Gebäude mit vermuteten Gemeinschaftsunterkünften einer Sonderschicht zugeordnet. Ein Auswahlbezirk umfasste durchschnittlich 23 Wohnungen.

#### **2.4 Das Erhebungsprogramm**

Das Fragenprogramm des Mikrozensus besteht aus einem gleich bleibenden Grundprogramm, das sozioökonomische Grundinformationen liefert und die laufende Beobachtung des Ar<span id="page-4-0"></span>beitsmarktes ermöglicht. Im Grundprogramm, das sich an alle Haushalte richtet, sind 1976 folgende Bereiche enthalten:

- Fragen zum Haushalt/Wohnung
- Fragen zu den Personen im Haushalt
- Staatsangehörigkeit
- Fragen zu Ausländern
- Schulbesuch
- allgemeine und berufliche Bildung
- Weiterbildung/Umschulung
- Erwerbsbeteiligung
- Jahr der Eheschließung
- Zahl und Alter der Kinder im HH und Familie
- Erste gegenwärtige Erwerbstätigkeit
- Zweite Erwerbstätigkeit
- Arbeitsuche/Arbeitsplatzwechsel
- Unterhalt, Einkommen
- Altersvorsorge
- Krankenversicherung
- Gesundheit

Im Scientific Use File des MZ76 sind die Fragen zur Gesundheit nicht enthalten.

## **3. Der faktisch anonymisierte Mikrozensus 1976 – Das Scientific Use File**

Bei den vorliegenden Daten des Mikrozensus Scientific Use File 1976 handelt es sich um eine faktisch anonymisierte 70-Prozent-Substichprobe des Mikrozensus 1976. Für die faktisch anonymisierte Substichprobe gilt, dass sie als systematische Zufallsauswahl aus dem Originalmaterial des Statistischen Bundesamtes gezogen wurde. Das Datenmaterial wurde dazu nach Bundesland, Regierungsbezirk, Gemeindegrößenklasse, Anzahl der Personen in Privathaushalten, Auswahlbezirksnummer und laufenden Nummer des Haushaltes im Auswahlbezirk sortiert. Durch diese Anordnung ist gewährleistet, dass die Substichprobe hinsichtlich dieser Merkmale nur geringe zufallsbedingte Abweichungen aufweist. Die Haushalte werden bundesweit aufsteigend neu durchnumeriert, dabei werden Anstaltspersonen wie Einpersonenhaushalte behandelt. Zur Stichprobenziehung diente die letzte (Einer-)Stelle der Haushaltsnummer. Alle Haushalte, deren Einerstelle einer von drei zufällig gezogenen einstelligen Zahl entsprach (3,5,9), gelangten nicht in die Stichprobe.

Weiterhin unterscheidet sich das Scientific Use File vom Originalfile des Mikrozensus dadurch, dass bestimmte Variablen im Scientific Use File, bedingt durch die Anonymisierung, in klassierter und vergröberter Form verfügbar sind.

So sind im Scientific Use File die Regionalangaben Bundesland und eine vergröberte Gemeindegrößenklasse (EF6) enthalten. Die folgende Abbildung zeigt die Variablen Bundesland und Gemeindegrößenklasse in der Gliederung, wie sie im Originaldatensatz enthalten ist.

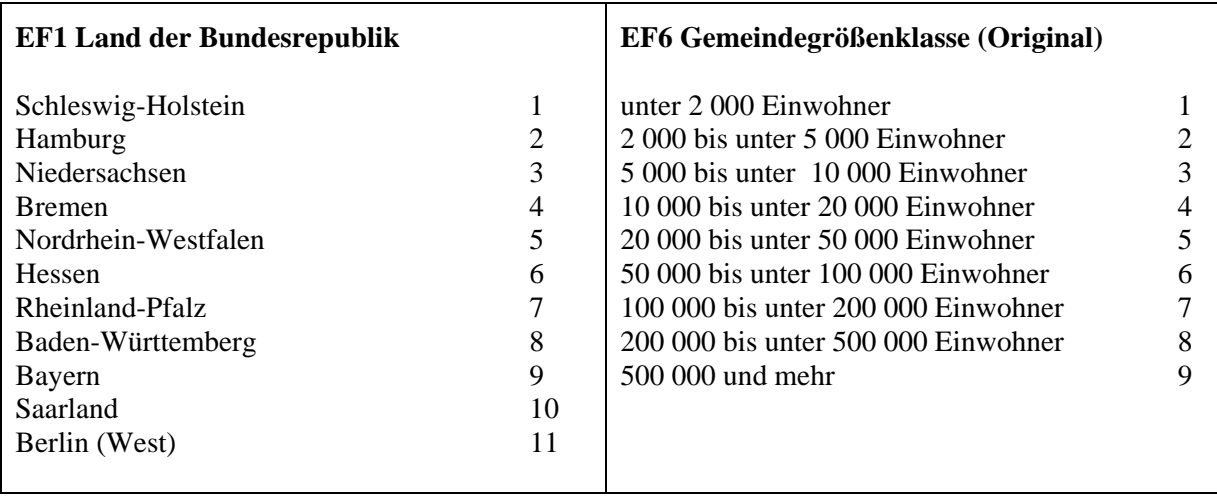

Aus Anonymisierungsgründen muss bei jedem Bundesland jede Größenklasse mindestens 400.000 Einwohner (auf die Gesamtbevölkerung hochgerechnet) beinhalten. Folglich waren entsprechende Zusammenfassungen notwendig, die durch eine Kombination der Variablen Bundesland (EF1) und Gemeindegrößenklasse (EF6) erreicht wurde. Die neu gebildete Variable EF6 ist der folgenden Übersicht zu entnehmen. Die Zusammenfassungen zur Anonymisierung sind in den Kategorien 10-18 der Variablen EF6 beschrieben. Tabelle 1 zeigt die Verteilung der Befragten in den einzelnen Bundesländern auf die verschiedenen Gemeindegrößenklassen der neu gebildeten Variablen EF6.

Auch bei den weiteren Variablen des Scientific Use Files werden je nach Bedarf Merkmalsvergröberungen vorgenommen, so dass jede Ausprägung in den univariaten Verteilungen des Originalmaterials des Mikrozensus 1976 mindestens **5.000** Fälle in der Grundgesamtheit aufweist.

Die Ausprägungen der Variable Nationalität wurden so aggregiert, dass jede Nationalitätengruppe in der Grundgesamtheit des Originalmaterials wenigstens **50.000** Einwohner umfasst.

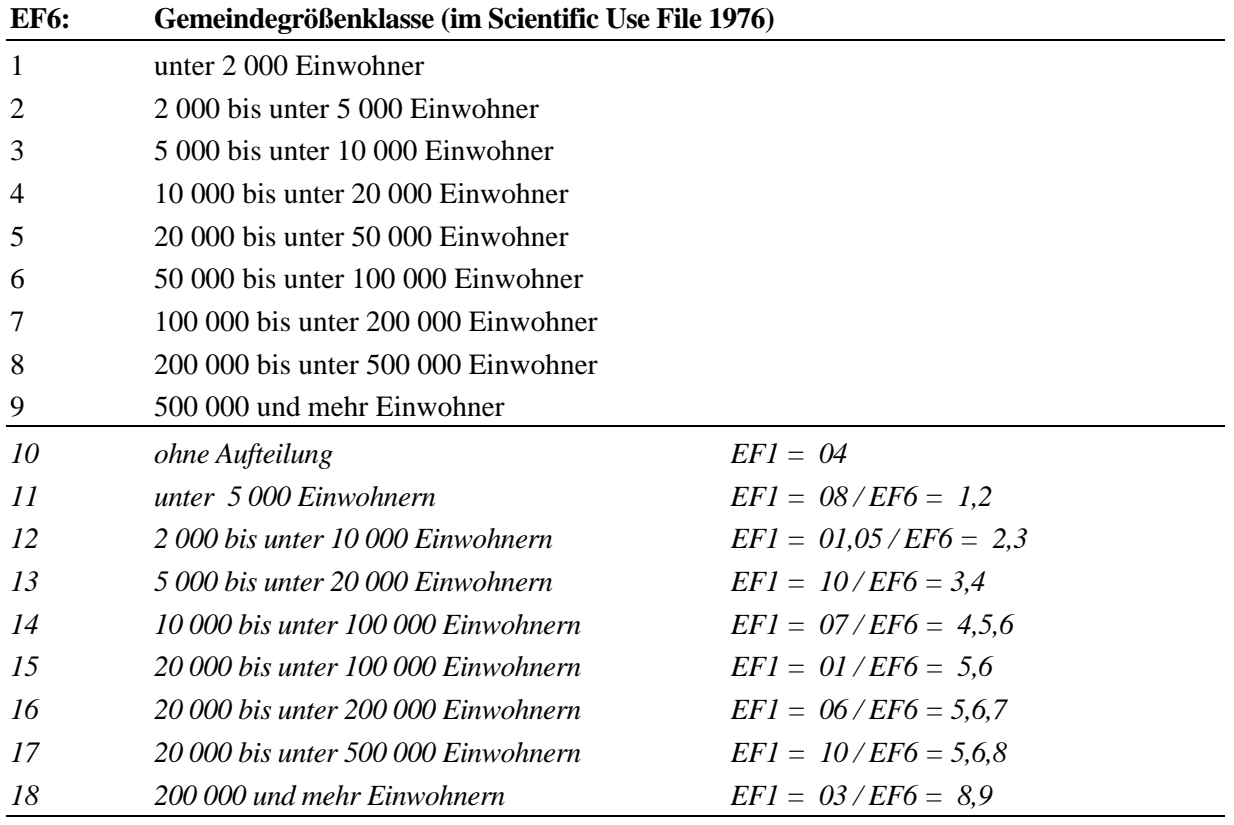

## **Tabelle 1: Bundesland x Gemeindegrößenklasse**

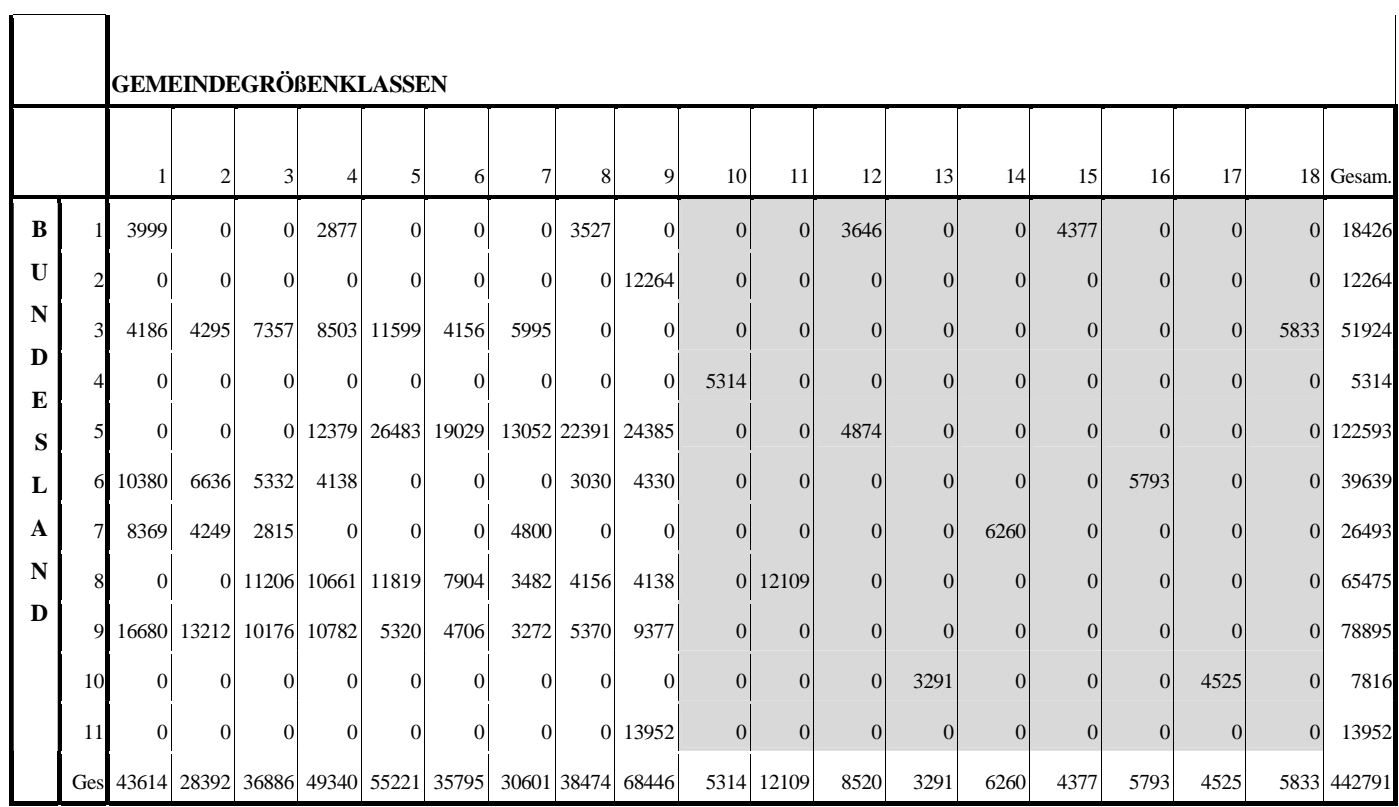

# <span id="page-7-0"></span>**4. Aufbereitung des Rohdatenfiles zum Mikrozensus Scientific Use File 1976 und Überprüfung der Plausibilität des erstellten Systemfiles**

## **4.1 Einlesen des Rohdatenmaterials und Erstellung des Systemfiles**

Die vom German Microdata Lab bereitgestellten Setups für das Mikrozensus Scientific Use File 1976 dienen zum Einlesen des Rohdatenmaterials und zum Erstellen von Systemfiles für die Programmpakete SPSS, SAS und STATA. Sie beinhalten Programmanweisungen zum Umwandeln von nicht-numerischen Variablen in numerische Variablen, zur Definition von fehlenden Werten sowie zum Versehen der Variablen und ihrer Ausprägungen mit entsprechenden Labeln.

Bei der Aufbereitung der Rohdaten wurden fehlende Werte möglichst in 0 umgewandelt. War dieser Wert schon vergeben, dann wurden die fehlenden Werte in 9 oder 8 (bzw. 99, 999, 98) umkodiert.

Um eine reibungsfreie Aufbereitung der Daten zu gewährleisten, empfiehlt es sich, die in den Setups für das jeweilige Programmpaket vorgesehenen Voreinstellungen zu berücksichtigen und je nach Leistung des verarbeitenden Systems die Setups schrittweise durchführen zu lassen. Sind die Daten eingelesen und ist das entsprechende Systemfile erstellt, können die Verteilungen ausgewählter Variablen des Scientific Use Files 1976 (vgl. Anhang A) zur Überprüfung des fehlerfreien Ablaufs der Datenaufbereitung herangezogen werden.

Als Referenz zur Plausibilitätsprüfung der Scientific Use Files dienen die in den Fachserien des Statistischen Bundesamtes veröffentlichten Ergebnisse des jeweiligen Mikrozensus. Für den Mikrozensus 1976 ist dies die Fachserie 1: Bevölkerung und Erwerbstätigkeit, Reihe 3.1 (Bevölkerung nach Alter und Familienstand), Reihe 4.1 (Stand und Entwicklung der Erwerbstätigkeit). Beim Vergleich der Ergebnisse des Scientific Use Files mit den entsprechenden Veröffentlichungen des Statistischen Bundesamtes ist darauf zu achten, dass die in diesen Reihen veröffentlichen Zahlen gewichtete, auf die Gesamtbevölkerung hochgerechnete Ergebnisse des Mikrozensus sind. Weiterhin beziehen sich die Zahlen auf nach bevölkerungsoder erwerbstatistischen Konzepten definierte (Teil-) Populationen, die in der jeweiligen Reihe der Fachserien des Statistischen Bundesamtes erläutert werden.

Im Folgenden werden die Modalitäten der Gewichtung und Hochrechnung der Scientific Use Files sowie die für den Vergleich mit den Veröffentlichungen des Statistischen Bundesamtes relevanten Bevölkerungsbegriffe und Abgrenzungen erläutert. Die konkreten Schritte und <span id="page-8-0"></span>Ergebnisse der Plausibilitätsprüfung der aufbereiteten Mikrozensus Scientific Use Files 1976 beim German Microdata Lab werden in Abschnitt 4.4 dargestellt.

## **4.2 Gewichtung und Hochrechnung zum Vergleich mit den Veröffentlichungen des Statistischen Bundesamtes**

Im Scientific Use File 1976 liegen keine Gewichte zur Kompensation der systematischen Ausfälle und des zufallsbedingten Stichprobenfehlers vor.

Zur Anpassung der Daten an die Bevölkerungsfortschreibung wurde beim MZ76 das Verfahren des zufälligen Doppelns und Streichens von Personen vorgenommen. Sollen die Ergebnisse von Häufigkeiten des Scientific Use Files mit Veröffentlichungen des Statistischen Bundesamtes zum Mikrozensus 1976 verglichen werden, muss diese Variable der gedoppelten/gestrichenen Fälle (EF76) bei Auswertungen verwendet werden. Dies geschieht bei der Abgrenzung der verschiedenen Bevölkerungskonzepte, wie z.B. Wohnbevölkerung (siehe Abschnitt 4.3).

Zum Verfahren des Doppelns und Streichens: Den Ist-Zahlen der Stichprobe werden die Soll-Zahlen gegenübergestellt, die sich aus der Bevölkerungsfortschreibung des betreffenden Jahres - gegliedert nach den Merkmalen Regierungsbezirk, Deutsche-Ausländer, Geschlecht ergeben. Durch das (zufällige) Doppeln und Streichen von Personen (bzw. aller Personen eines Haushaltes) des Mikrozensus wird eine Übereinstimmung mit den Soll-Zahlen der Bevölkerungsfortschreibung herbeigeführt. Dadurch wird zwar strenggenommen nur eine Anpassung an die Randverteilungen der verwendeten Variablen erreicht. Man geht dabei jedoch von der Annahme aus, dass auch für andere Untergliederungen Genauigkeitsverbesserungen erreicht werden. $2$ 

Um auf ein Prozent der Bevölkerung, also auf den vollen Auswahlsatz des Mikrozensus hochzurechnen, wird das Gewicht mit dem Kehrwert der Ziehungswahrscheinlichkeit für das Scientific Use File (100/70) multipliziert:

compute gewicht  $= 100/70$ . weight by gewicht.

<span id="page-8-1"></span>Wie erwähnt, sind die in den Fachserien des Statistischen Bundesamtes veröffentlichten absoluten Zahlen gewichtete, auf die Gesamtbevölkerung der Bundesrepublik hochgerechnete Daten des Mikrozensus. Zur Herstellung der Vergleichbarkeit zwischen den absoluten Häufigkeiten des Scientific Use Files mit den Veröffentlichungen des Statistischen Bundesamtes <span id="page-9-0"></span>müssen somit die Ergebnisse eigener Berechnungen mit dem Scientific Use File noch zusätzlich mit 100 (Kehrwert der Ziehungswahrscheinlichkeit für den vollen Mikrozensus) multipliziert werden.

compute gewicht  $= 100*100/70$ . weight by gewicht.

## **4.3 Bevölkerungsbegriffe und Abgrenzungen im Mikrozensus**

Zum Vergleich der Ergebnisse des Scientific Use Files (SUF) mit den vom Statistischen Bundesamt veröffentlichten Zahlen sind die jeweiligen Bevölkerungs- und Erwerbskonzepte zu berücksichtigen. Um solche Vergleiche zu erleichtern, gibt die folgende Tabelle einen Überblick über die Bevölkerungsbegriffe und deren Abgrenzung. Die Variable EF76 (Dopplung/Streichung) muss dabei verwendet werden, um eine Anpassung an die Bevölkerungsfortschreibung zu erzielen.

| Bevölkerungsbegriff<br>Subpopulation | Filter zur Abgrenzung der Subpopulation                                                                                                    |
|--------------------------------------|----------------------------------------------------------------------------------------------------|
| Wohnbevölkerung                      | (EF58=1 or EF58=2 or EF58=4) and (EF76=1 or EF76=3 or<br>$EF76=0$ ) and ( $EF38=1$ or $EF38=0$ )                                                       |
| Bevölkerung in Privathaushalten      | (EF58=1 or EF58=2 or EF58=3 or EF58=4) and (EF76=1 or<br>EF76=3 or EF76=0) and (EF38=1 or EF38=0) and EF60=1                                           |
| Bevölkerung am Familienwohnsitz      | (EF58=1 or EF58=2 or EF58=4) and (EF76=1 or EF76=3 or<br>EF76=0) and (EF38=1 or EF38=0) and EF61=1                                                     |
| Erwerbstätige                        | (EF58=1 or EF58=2 or EF58=4) and (EF76=1 or EF76=3 or<br>EF76=0) and (EF38=1 or EF38=0) and (EF65 $\le$ =4 or EF65=10 or<br>$EF65=11$                  |
| Erwerbslose                          | (EF58=1 or EF58=2 or EF58=4) and (EF76=1 or EF76=3 or<br>EF76=0) and (EF38=1 or EF38=0) and (EF65=5 or EF65=6 or<br>$EF65=7$                           |
| Nichterwerbspersonen                 | $(EF58=1 \text{ or } EF58=2 \text{ or } EF58=4)$ and $(EF76=1 \text{ or } EF76=3 \text{ or }$<br>EF76=0) and (EF38=1 or EF38=0) and (EF65=8 or EF65=9) |

**Tabelle 2: Bevölkerungsbegriffe, Abgrenzungen und Gewichtungen im Mikrozensus SUF 1976** 

#### **4.4 Plausibilitätsprüfung des aufbereiteten Mikrozensus Scientific Use Files 1976**

Die Plausibilitätsprüfung des Mikrozensus Scientific Use Files 1976 erfolgte im German Microdata Lab durch den Vergleich des aufbereiteten Datensatzes mit den vom Statistischen Bundesamt veröffentlichten Tabellen in den entsprechenden Reihen der Fachserie A. Dabei wurde nach den vom Statistischen Bundesamt verwendeten Bevölkerungs- und Erwerbskonzepten gewichtet und selektiert. Tabelle 2 enthält die Liste der zur Plausibilitätsprüfung herangezogenen Variablen, Angaben zu notwen-

 $\frac{1}{2}$  $2$  Erläuterungen zu den Fehlerrechnungen zum Mikrozensus finden sich in den einzelnen Fachserien des Statistischen Bundesamtes.

digen Gewichtungen und Abgrenzungen sowie die entsprechenden Seitenzahlen der jeweiligen Datenreihe des Statistischen Bundesamtes.

#### **Tabelle 3: Gewichtung, Abgrenzung und Vergleich mit den Fachserien des Statistischen Bundesamtes für ausgewählte Variablen des Mikrozensus Scientific Use File 1976 (siehe Anhang B)**

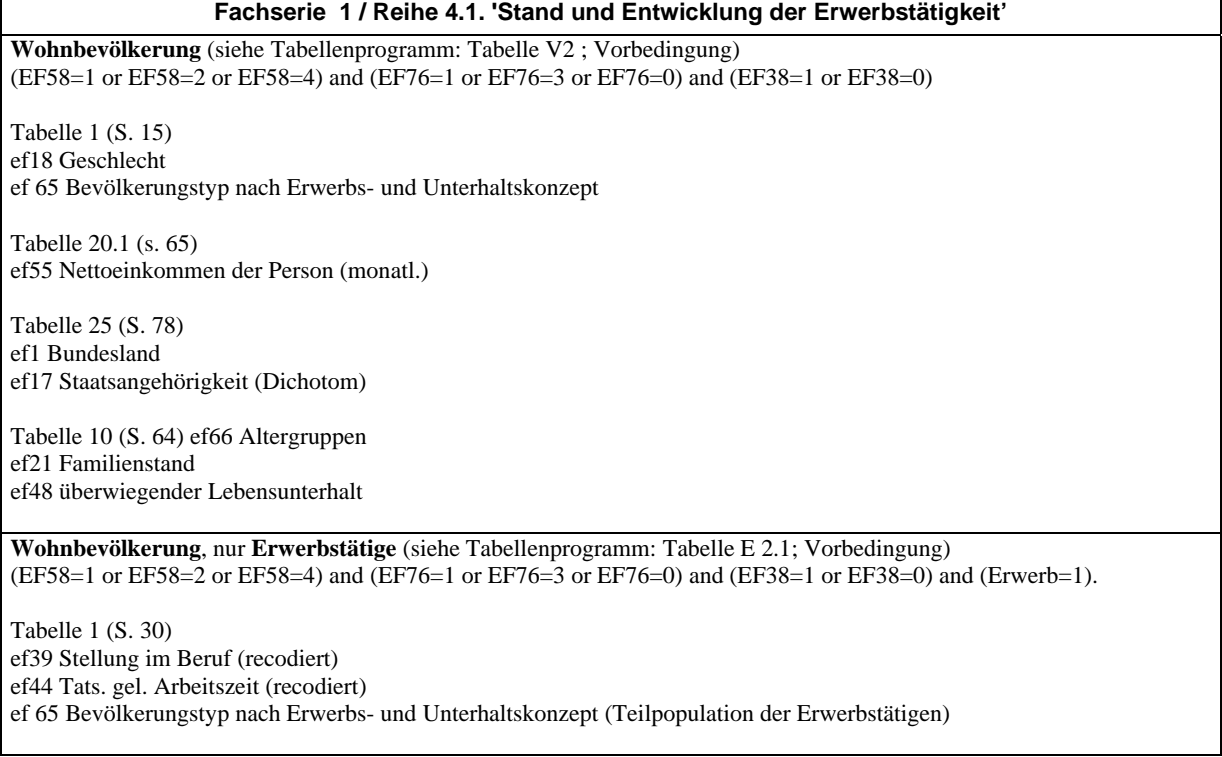

Die Programmanweisungen für die durchgeführten Plausibilitätsprüfungen sind als SPSS-Syntax im Anhang B aufgeführt. Bedingt durch die Ziehung der 70%-Stichprobe ergeben sich Abweichungen zwischen den Häufigkeiten der Variablen des Scientific Use Files und den in Fachserien des Statistischen Bundesamtes veröffentlichten Zahlen. Die Mehrzahl der oben aufgeführten Variablen weichen i.d.R. nur in geringem Maße (meist 0 bis 1 Prozent, max. 5 Prozent) von den veröffentlichten Daten ab. Abweichungen über 5 Prozent wurden bei Variablen festgestellt, deren Merkmalsausprägungen mit sehr kleinen Fallzahlen besetzt sind (z.B. Staatsangehörigkeit und Wirtschaftsbereiche).

Die Überprüfung der Angaben auf Personenebene mit den Angaben in den Bandsatzergänzungen in Bezug auf die Variablen Wirtschaftszweig des Haushaltsvorstands und Wirtschaftszweig der Familienbezugsperson ergab, dass bei insgesamt zehn Fällen die Angaben zum Wirtschaftszweig (ef41) und die Angaben in der Bandsatzergänzung Wirtschaftszweig des Haushaltsvorstandes (ef100) sowie Wirtschaftszweig des Familienvorstandes (ef122) voneinander abweichen.

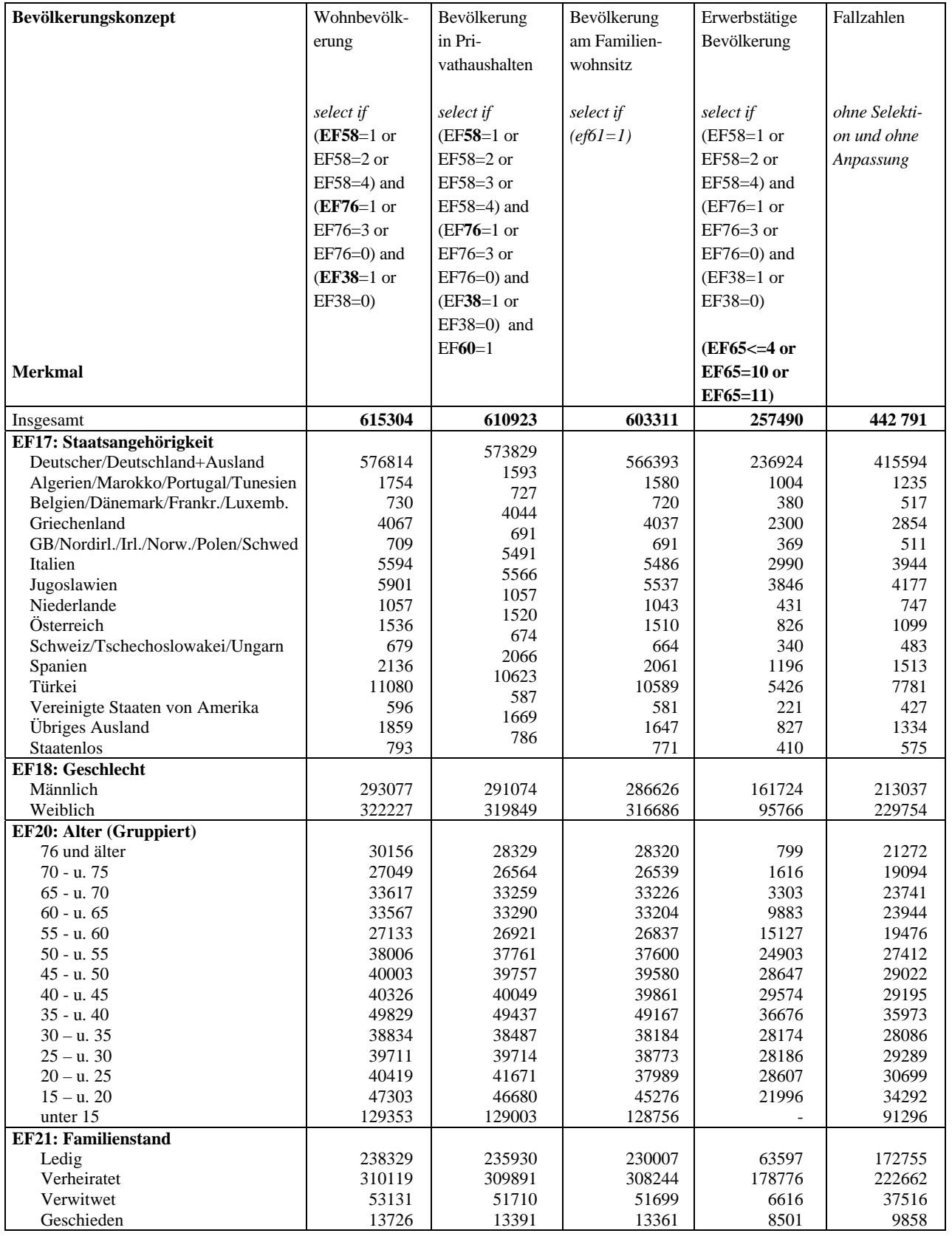

# <span id="page-11-0"></span>**Anhang A: Randverteilung ausgewählter Variablen des Scientific Use Files 1976**

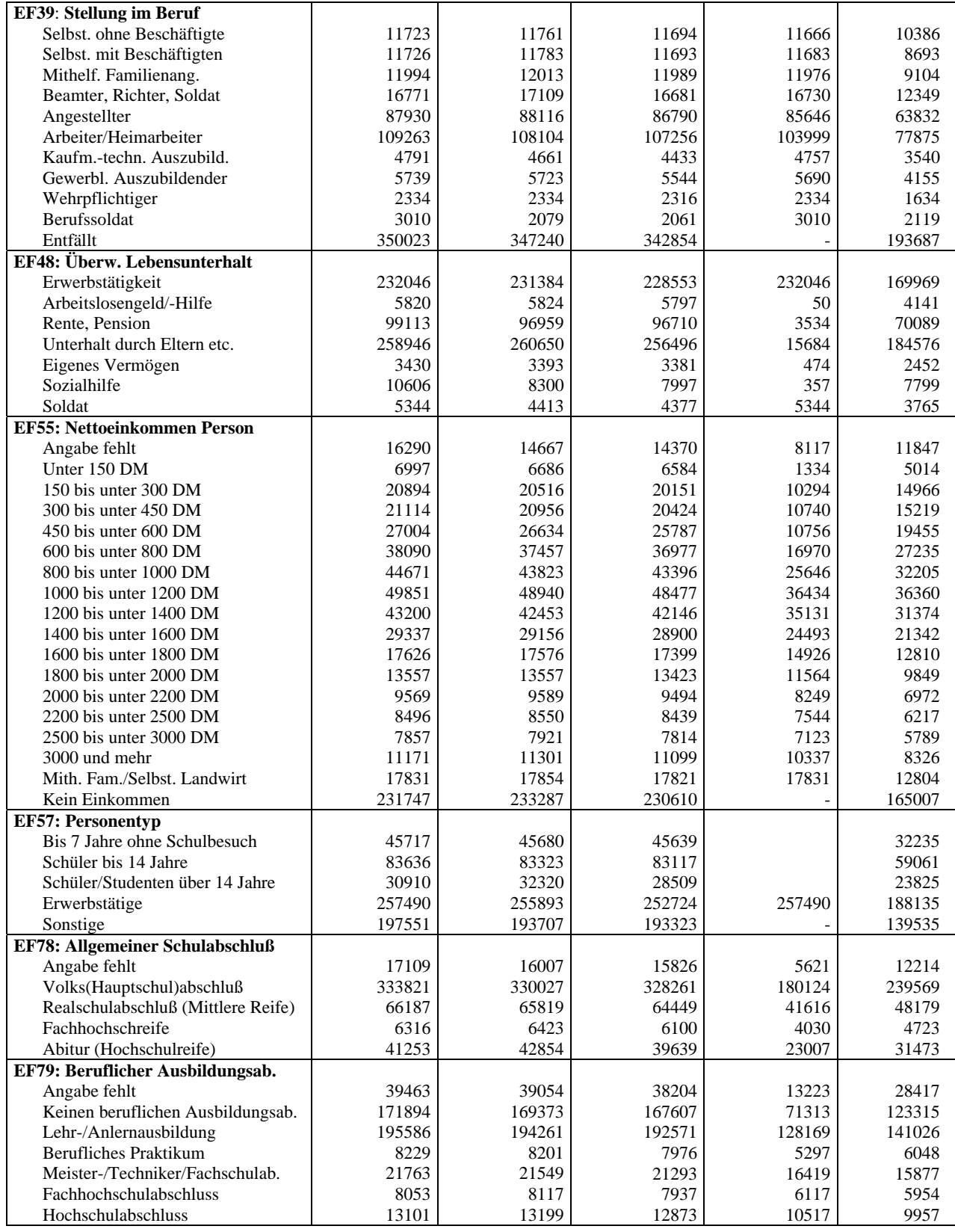

#### <span id="page-13-0"></span>**Anhang B: SPSS-Syntax für die Plausibilitätsprüfungen des Scientific Use Files 1976**

\*+++ Plausibilitätsprüfung: Verlgeich mit den Fachserien des Statistischen Bundesamtes \*+++ Mikrozensus 1976 \* +++ Plausi\_FS\_mz76.sps \*+++++++++++++++++++++++++++++++++++++++++++++++++++++++++++++++++++.

missing value all ().

\*\*\* Vorarbeiten: Recodierungen einzelner Variablen

#### **\*\*\* Erwerbskonzept**

Recode EF65 (1 thro 4=1) (10 thro 11=1) (5 thro 7=2) (else= 3) into Erwerb. Var Lab Erwerb 'Erwerbsstatus'. Val Label Erwerb 1 'Erwerbstätige' 2 'Erwerbslose' 3 'Nichterwerbspersonen'.

#### **\*\*\* Tatsächlich geleistete Stunden**

Recode EF44 (0=0) (1 thro 9=1) (10 thro 20=2) (21 thro 30=3) (31 thro 35=4)  $(36 \text{ thro } 39=5) (40=6) (41=7) (42 \text{ thro } 44=8) (45 \text{ thro } 47=9) (48 \text{ thro } 54=10)$  $(55$  thro  $69=11)$  (else=12) into Stunden. Var Lab Stunden 'tats. gel. Arbeitsstunden'. Val Label Stunden 1 '1-9 Stunden' 2 '10-20 Stunden' 3 '21-30 Stunden' 4 '31-35 Stunden' 5 '36-39 Stunden' 6 '40 Stunden' 7 '41 Stunden' 8 '42-44 Stunden' 9 '45-47 Stunden' 10 '48-54 Stunden' 11 '55-69 Stunden' 12 '70 unde mehr Stunden'.

#### **\*\*\* Stellung im Beruf**

Recode EF39 (0 thro 1=1) (2 thro 2=2) (3 thro 9=3) into Beruf. Var Lab Beruf 'Stellung im Beruf'. Val Label Beruf 1 'Selbständige' 2 'Mithelfende' 3 'Abhängige'.

#### **\*\*\* Alter (gruppiert) / Tabelle 19 (S.64)**

Recode EF66 (65 thro 94=1) (60 thro 64=2) (55 thro 59=3) (45 thro 54=4) (35 thro 44=5) (25 thro 34=6) (20 thro 24=7) (15 thro 19=8) (0 thro 14=9) into Alter. Var Lab Alter 'Altersgruppen'. Val Label Alter 1' 65 und mehr' 2 '60 b.u. 65 Jahre' 3 '55 b.u. 60 Jahre' 4 '45 b.u. 55 Jahre' 5 '35 b.u. 45 Jahre' 6 '25 b.u. 35 Jahre' 7 '20 b.u. 25 Jahre' 8 '15 b.u. 20 Jahre' 9 'unter 15 Jahren'.

#### **\*\*\* Nettoeinkommen der Person / Tabelle 20.1 (S.65)**

Recode ef 55 (0=0) (1 thro 2=1) (3 thro 4=2) (5=3) (6=4)(7=5) (8=6) (9 thro 10=7) (11 thro 13=8) (14 thro 15=9) into Einko. Var lab Einko 'Nettoeinkommensgruppen'. Val lab Einko 0 'keine Angabe'

 1 'unter 300 DM' 2 '300 b.u. 600 DM' 3 '600 b.u. 800 DM' 4 '800 b.u. 1000 DM' 5 '1000 b.u. 1200 DM' 6 '1200 b.u. 1400 DM' 7 '14000 b.u. 1800 DM' 8 '1800 b.u. 2500 DM' 9 '2500 und mehr'.

#### **\*\*\* Staatsangehörigkeit (dichotom)**

Recode EF17 (1=1) (2 thro 40=2) (50=3) into Nation. Var Lab Nation 'Staatsangehörigkeit (dichotom)'. Val Lab Nation 1 'Deutsche' 2 'Ausländer' 3 'Staatenlos'.

#### **\*\*\* Wirtschaftsbreiche**

Recode EF41 (1 thro 5=1) (7 thro 11=2) (12 thro 44=2) (45 thro 47=2) (48 thro 56=3) (57 thro 63=3)  $(64 \text{ thro } 65=4) (66 \text{ thro } 85=4) (86 \text{ thro } 90=4) (91 \text{ thro } 95=4) (else=5) \text{ into Wirt.}$ Var Lab Wirt 'Wirtschaftsbereiche'.

Val Label Wirt 1 'Landwirtschaft etc.'

- 2 'Produzierendes Gewerbe'
- 3 'Verkehr/Handl'
- 4 'sonstige Dienstl.'
- 5 'ohne Angabe'.

#### \*\*\*\*\*\*\*\*\*\*\*\*\*\*\*\*\*\*\*\*\*\*\*\*\*\*\*\*\*\*\*\*\*\*\*\*\*\*\*\*\*\*\*\*\*\*\*\*\*\*\*\*\*\*\*\*\*\*\*\*\*\*\*\*\*\*\*\*\*\*\*\*\*\*\*\*\*\*\*\*\*\*\*\*\*\*\*\*\*\*\*\*\*\*

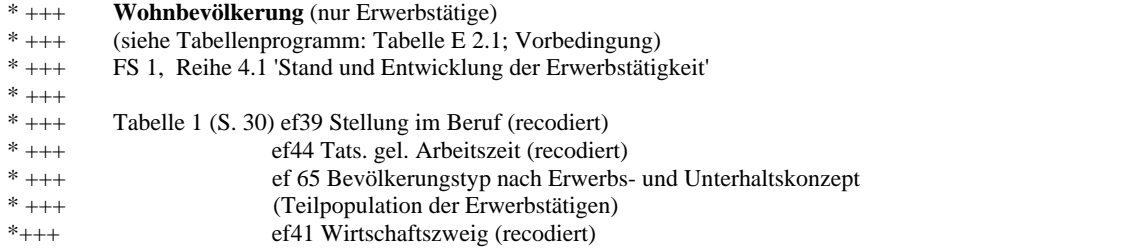

Compute gewicht=100/70. weight by gewicht. temporary. select if (EF58=1 or EF58=2 or EF58=4) and (EF76=1 or EF76=3 or EF76=0) and (EF38=1 or EF38=0) and (Erwerb=1). fre Stunden Beruf Wirt.

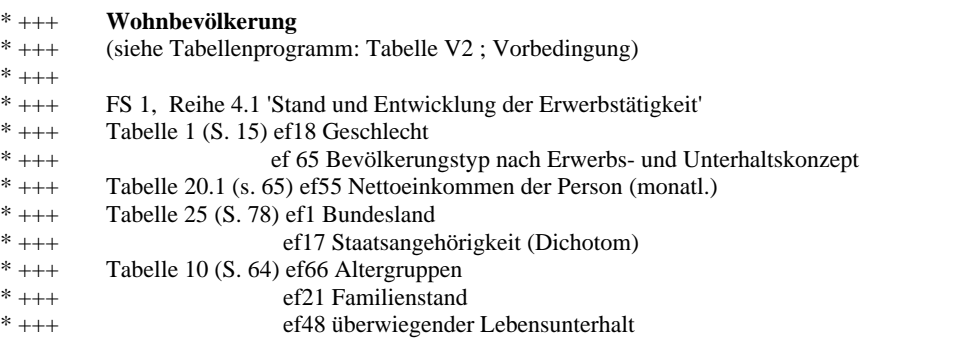

Compute gewicht=100/70.

weight by gewicht.

temporary.

select if (EF58=1 or EF58=2 or EF58=4) and (EF76=1 or EF76=3 or EF76=0) and (EF38=1 or EF38=0). fre Alter ef21 ef48 Erwerb ef65 ef18 Einko Nation ef1.

## <span id="page-15-0"></span>**Anhang C: Weiterführende Literatur**

#### **Informationen zum Mikrozensus und seiner Konzeption:**

Emmerling, Dieter/Riede, Thomas (1997): 40 Jahre Mikrozensus. Wirtschaft und Statistik (3):160-174.

Hartmann, P. (1989): Der Mikrozensus als Datenquelle für die Sozialwissenschaften. ZUMA-Nachrichten Nr. 24, Mai 1989: 6-25.

Heidenreich, H.-J.(1994): Hochrechnung des Mikrozensus ab 1990. In: Gabler, S./Hoffmeyer-Zlotnik, J./Krebs, D. (Hrsg.): Gewichtung in der Umfragepraxis. Westdeutscher Verlag, Opladen 1994, S. 112-123.

Lüttinger, P./Riede, T.(1997): Der Mikrozensus: amtliche Daten für die Sozialforschung, ZUMA-Nachrichten Nr. 41, November 1997: 19-43.

Meyer, Kurt (1994): Zum Auswahlplan des Mikrozensus ab 1990. In: Gabler, S./Hoffmeyer-Zlotnik, J./Krebs, D. (Hrsg.): Gewichtung in der Umfragepraxis. Westdeutscher Verlag, Opladen 1994, S. 106-111.

Statistisches Bundesamt (Hrsg.) (2004): Arbeitsunterlagen zum Mikrozensus. Das Erhebungsprogramm des Mikrozensus seit 1957. Wiesbaden, November 2004.

Statistisches Bundesamt (Hrsg.)(1989): Inhaltliche Fragen bevölkerungsstatistischer Stichproben am Beispiel des Mikrozensus. Bericht zur Konferenz vom 21. und 22. Oktober 1988. Heft 10 der Schriftenreihe Ausgewählte Arbeitsunterlagen zur Bundesstatistik. Wiesbaden 1989.

Schmidt, S. (2000): Erwerbstätigkeit im Mikrozensus. Konzept, Definition, Umsetzung. ZUMA-Arbeitsbericht 2000/01.

#### **Zur Weitergabe faktisch anonymisierter Einzeldaten:**

Müller, W./Blien, U./Knoche, P./Wirth, H. (1991): Die Faktische Anonymität von Mikrodaten, (Band 19 der Schriftenreihe Forum der Bundesstatistik). Metzler-Poeschel, Stuttgart 1991.

Wirth, H. (1992): Die faktische Anonymität von Mikrodaten: Ergebnisse und Konsequenzen eines Forschungsprojektes. ZUMA-Nachrichten Nr. 30, Mai 1992.

#### **Zur Fehlerrechnung im Mikrozensus:**

Statistisches Bundesamt (1976): Fachserie 1, Reihe 4.1, Stand und Entwicklung der Erwerbstätigkeit. Stuttagrt/Mainz: Kohlhammer.

Krug, W./ Nourney, M./Schmidt, J. (1994): Wirtschafts- und Sozialstatistik. Gewinnung von Daten., München: Oldenbourg (3. völlig neubearb. Auflage)

#### **Ergebnisse des Mikrozensus 1976:**

Statistisches Bundesamt (1976): Fachserie 1, Reihe 3.1, Bevölkerung nach Alter und Familienstand. Stuttagrt/Mainz: Kohlhammer.

Statistisches Bundesamt (1976): Fachserie 1, Reihe 4.1, Stand und Entwicklung der Erwerbstätigkeit. Stuttagrt/Mainz: Kohlhammer.

Darüber hinaus sind Veröffentlichungen in der Zeitschrift 'Wirtschaft und Statistik' des Statistischen Bundesamtes zu finden.

Ein umfassendes Informationsangebot bietet das German Microdata Lab, ZUMA an:

**<http://www.gesis.org/Dauerbeobachtung/GML/>**

Publikationen, die auf den Scientific-Use-Files der Mikrozensen basieren finden sich auf der Webseite

**[http://www.gesis.org/Dauerbeobachtung/GML/Service/MZ-SUF-Literatur/MZ\\_Literatur.htm](http://www.gesis.org/Dauerbeobachtung/GML/Service/MZ-SUF-Literatur/MZ_Literatur.htm)**